Universidad Autónoma de San Luis Potosí FACULTAD DEL HABITAT Niño Artillero #150 C.P.78290 Zona Universitaria Tel / Fax (48) 26.23.12/13/14/15 San Luis Potosí; S.L.P.

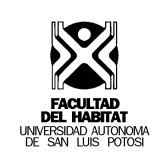

#### **Materia : Tiempo y costo en arquitectura II Semestre: Clave: Área: Departamento: Tipología: Carácter: Tipo: Horas: Créditos: Carrera: Práctica en laboratorio y/o taller: Materias precedentes: Elaboró: Revisó: Fecha: VI 16180 Tecnológica Disciplinas Auxiliares Instrumental Obligatoria Práctica 4 4 Arquitectura Aula de Cómputo Tiempo y Costo en Arquitectura I Mayo de 2006**

## **Presentación de la materia**

Proporcionar el conocimiento de herramientas de trabajo para las etapas de planeación, organización y control. Entre estas, el presupuesto detallado y especificado que incluya todas las variables controlables en esa etapa, permite tomar las decisiones en cada una de las etapas del proceso y permiten dar los factores de calidad, precio y tiempo previstos.

#### **Objetivo general**

Desarrollar las habilidades conceptuales y técnicas en el alumno que le permitan el analizar los factores de costo de un proyecto, para integrar todas las variables incluidas en un presupuesto.

#### **Contenido temático**

Evaluación cuantitativa del proyecto (secuencia de la primera). La relación cliente/proyecto/arquitecto El proyecto Ejecutivo, descripción del proyecto Los tipos de presupuesto de acuerdo con las modalidades de contratación. Los presupuestos base cero y arriba abajo. Los presupuestos a costo directo. El análisis de costo y sus características. Especificidad y generalidad Dinamismo y permanencia Cadenas de costos

La integración de presupuestos

Aplicación de equipo de cómputo para elaboración de costos

El Presupuesto de operación de la empresa como factor de sobre-costo en los costos directos.

Integración de tarjetas de precios unitarios (Costo directo mas costo indirecto)

Aplicación de ejercicios en programas de cómputo para la elaboración de presupuesto

# **Mecánica de Enseñanza Aprendizaje**

Exposición directa maestro – alumno, dejándose suficiente tiempo por cada tema para la realización de ejemplos por parte de los alumnos, siendo verificados por el maestro y resueltos en clase.

Visitas a obras en proceso para su interpretación y su realización en los formatos adecuados para cada unidad.

### **Mecanismos de evaluación**

Visitas de obra

ш

**The Second** 

Prácticas en el aula de cómputo

Asistencia a conferencia, cursos y presentación de reportes

Asistencia a eventos de exposiciones

Se establecerá una evaluación continua, mediante el preguntas en clase en relación con los Temas y que tendrá un valor del 40 % en la calificación de unidad. Aplicación de exámenes Parciales con un valor del 60 %. Se propone propiciar la auto evaluación de los alumnos.

# **Bibliografía Básica**

*Administración de proyectos.* **Burstein David/Stasiowsky Frank** . Edit. Trillas. *Costo y Tiempo en Edificación.* **Carlos Suárez Salazar** . Edit. Limusa.Factores de Costo en Construcción. **Gustavo Gómez Lara**. Edit . Trillas.